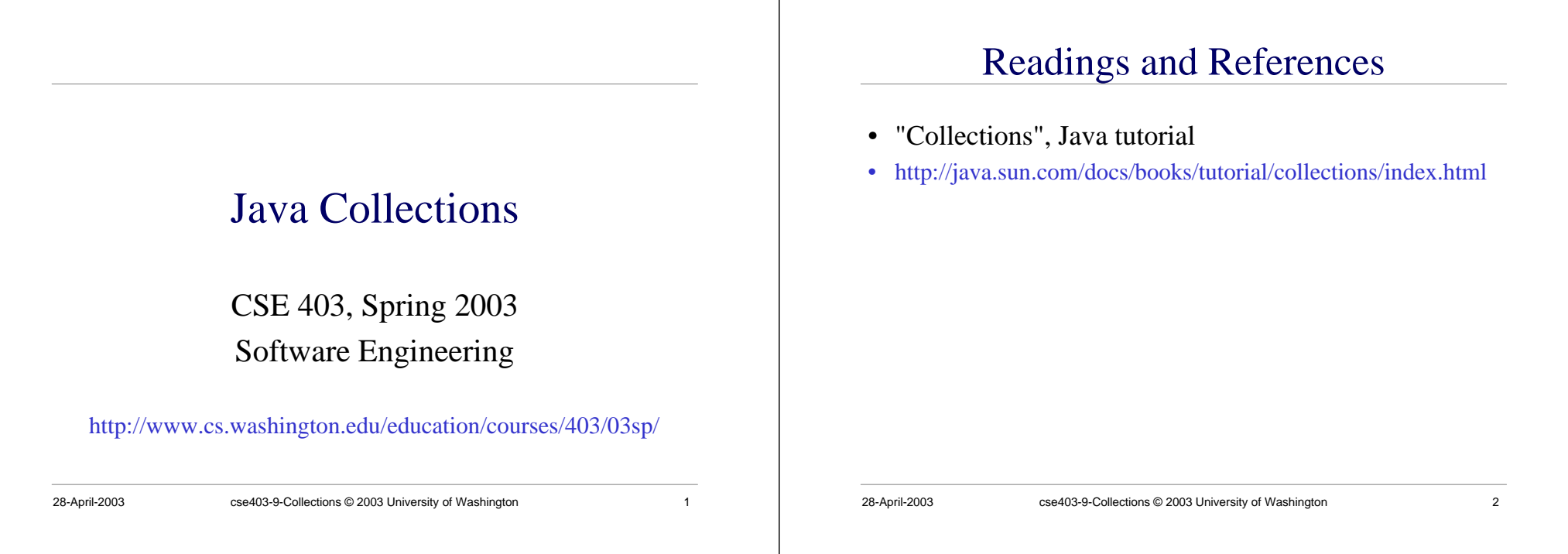

### Java 2 Collections

- A collection is an object that groups multiple elements into a single unit
- Very useful
	- » store, retrieve and manipulate data
	- » transmit data from one method to another
	- » data structures and methods written by hotshots in the field
		- Joshua Bloch, who also wrote the Collections tutorial

### Collections Framework

- Unified architecture for representing and manipulating collections.
- A collections framework contains three things
	- » Interfaces
	- » Implementations
	- » Algorithms

#### Collections Framework Diagram

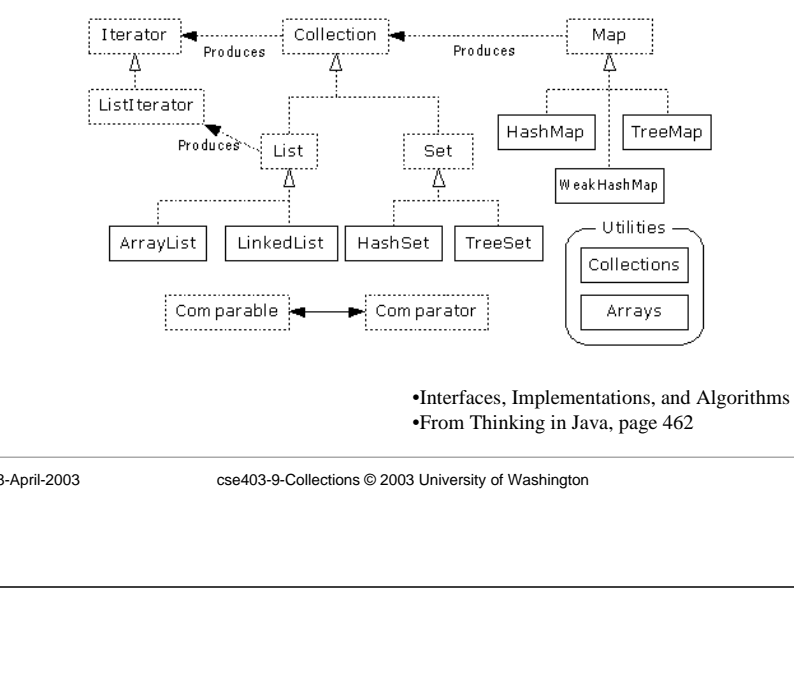

#### Collection Interface

- Defines fundamental methods
	- » **int size();**
	- » **boolean isEmpty();**
	- »**boolean contains(Object element);**
	- »**boolean add(Object element); // Optional**
	- »**boolean remove(Object element); // Optional**
	- » **Iterator iterator();**
- These methods are enough to define the basic behavior of a collection
- Provides an Iterator to step through the elements in the Collection

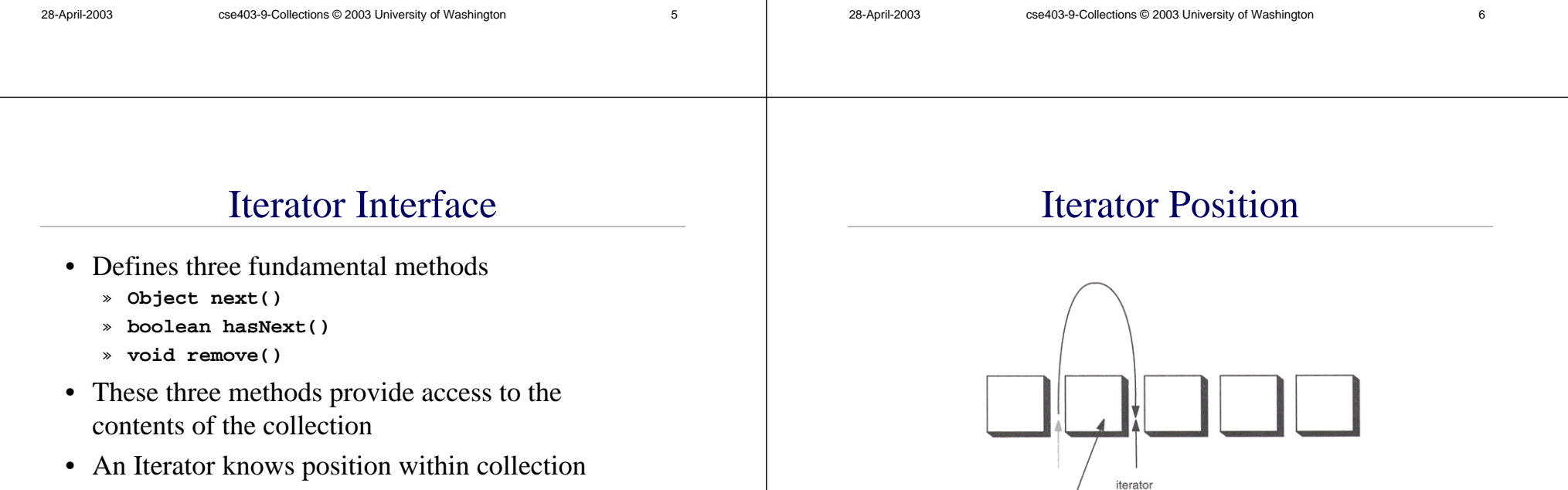

- Each call to next() "reads" an element from the collection
	- » Then you can use it or remove it

returned element Figure 2-3: Advancing an iterator

#### Example - SimpleCollection

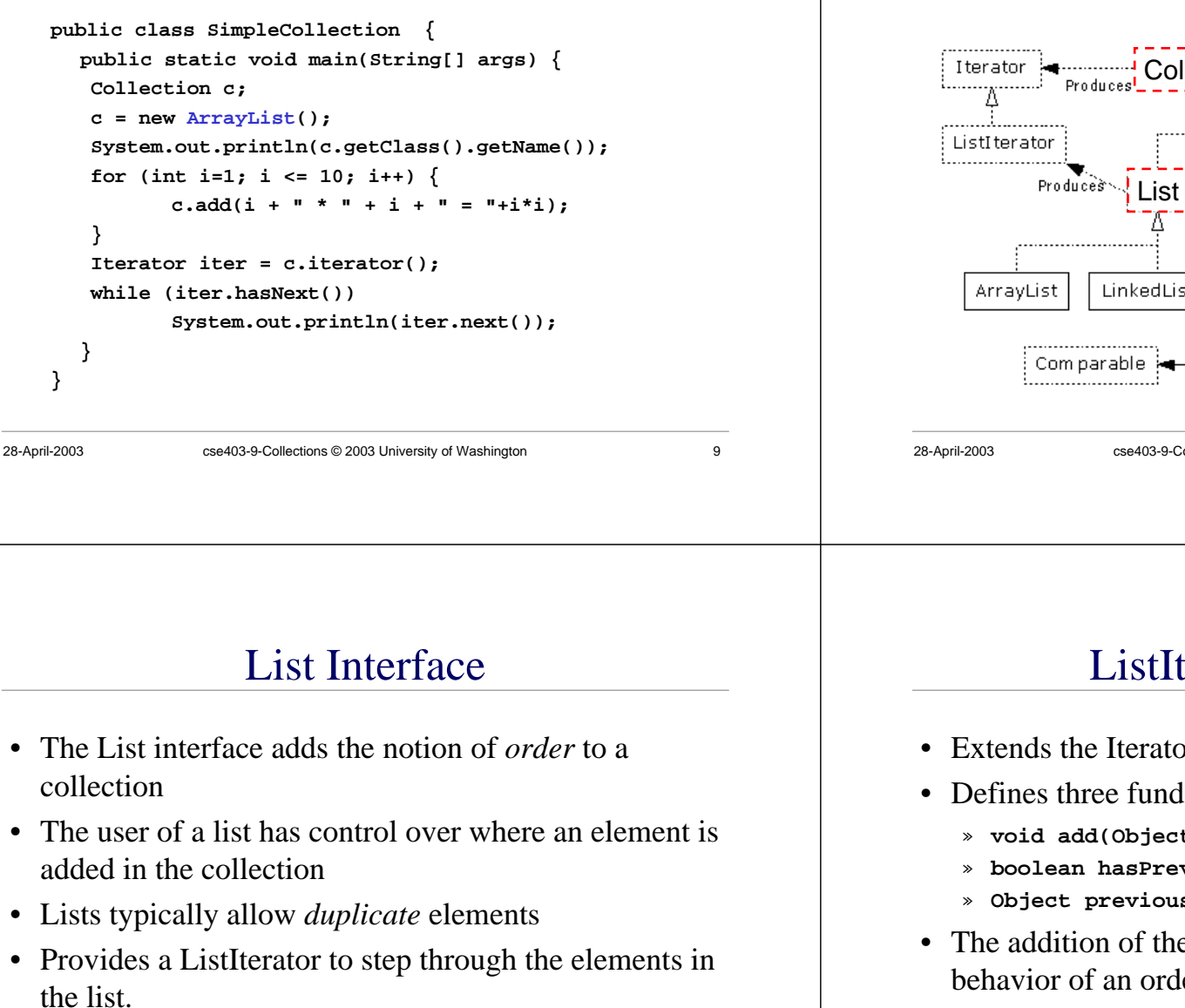

#### List Interface Context

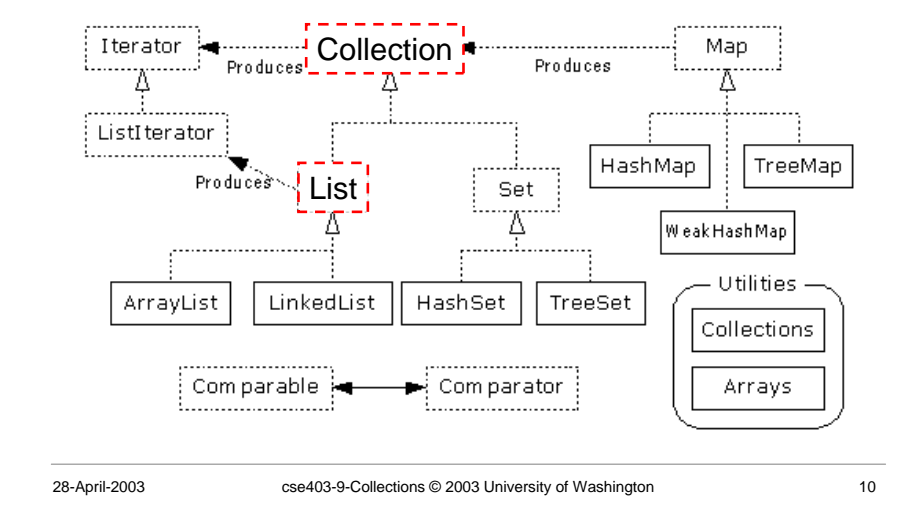

# ListIterator Interface

- Extends the Iterator interface
- Defines three fundamental methods
	- » **void add(Object o)** before current position
	- » **boolean hasPrevious()**
	- » **Object previous()**
- The addition of these three methods defines the basic behavior of an ordered list
- A ListIterator knows position within list

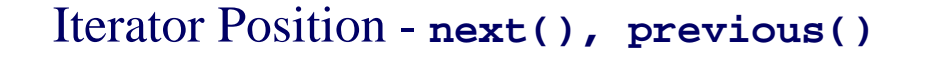

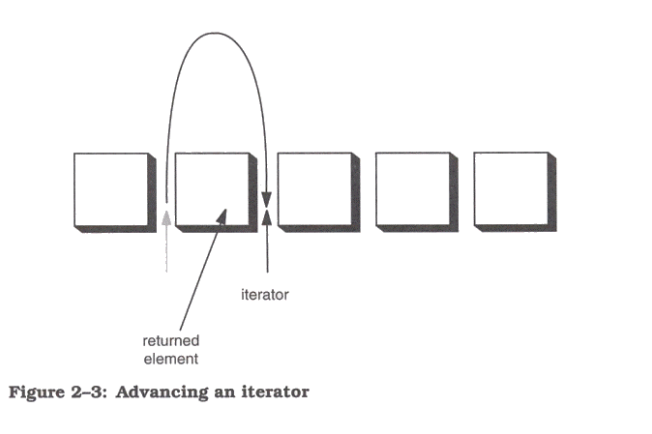

## ArrayList and LinkedList Context

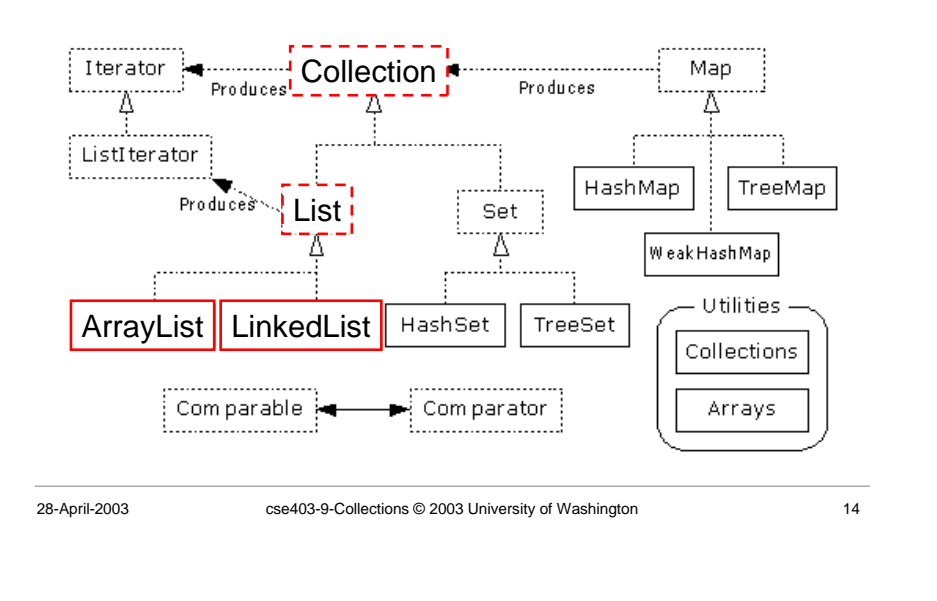

## List Implementations

28-April-2003 cse403-9-Collections © 2003 University of Washington 13

- ArrayList
	- » low cost random access
	- » high cost insert and delete
	- » array that resizes if need be
- LinkedList
	- » sequential access
	- » low cost insert and delete
	- » high cost random access

## ArrayList overview

- Constant time positional access (it's an array)
- One tuning parameter, the initial capacity

```
public ArrayList(int initialCapacity) {
  super();
  if (initialCapacity < 0)
      throw new IllegalArgumentException(
            "Illegal Capacity: "+initialCapacity);
  this.elementData = new Object[initialCapacity];
}
```
#### ArrayList methods

•

 The indexed get and set methods of the List interface are appropriate to use since ArrayLists are backed by an array » **Object get(int index)** » **Object set(int index, Object element)** • Indexed add and remove are provided, but can be costly if used frequently » **void add(int index, Object element)** » **Object remove(int index)** • May want to resize in one shot if adding many elements » **void ensureCapacity(int minCapacity)** nodes counting LinkedList entries

#### LinkedList overview

- Stores each element in a node
- Each node stores a link to the next and previous
- Insertion and removal are inexpensive
	- » just update the links in the surrounding nodes
- Linear traversal is inexpensive
- Random access is expensive
	- » Start from beginning or end and traverse each node while

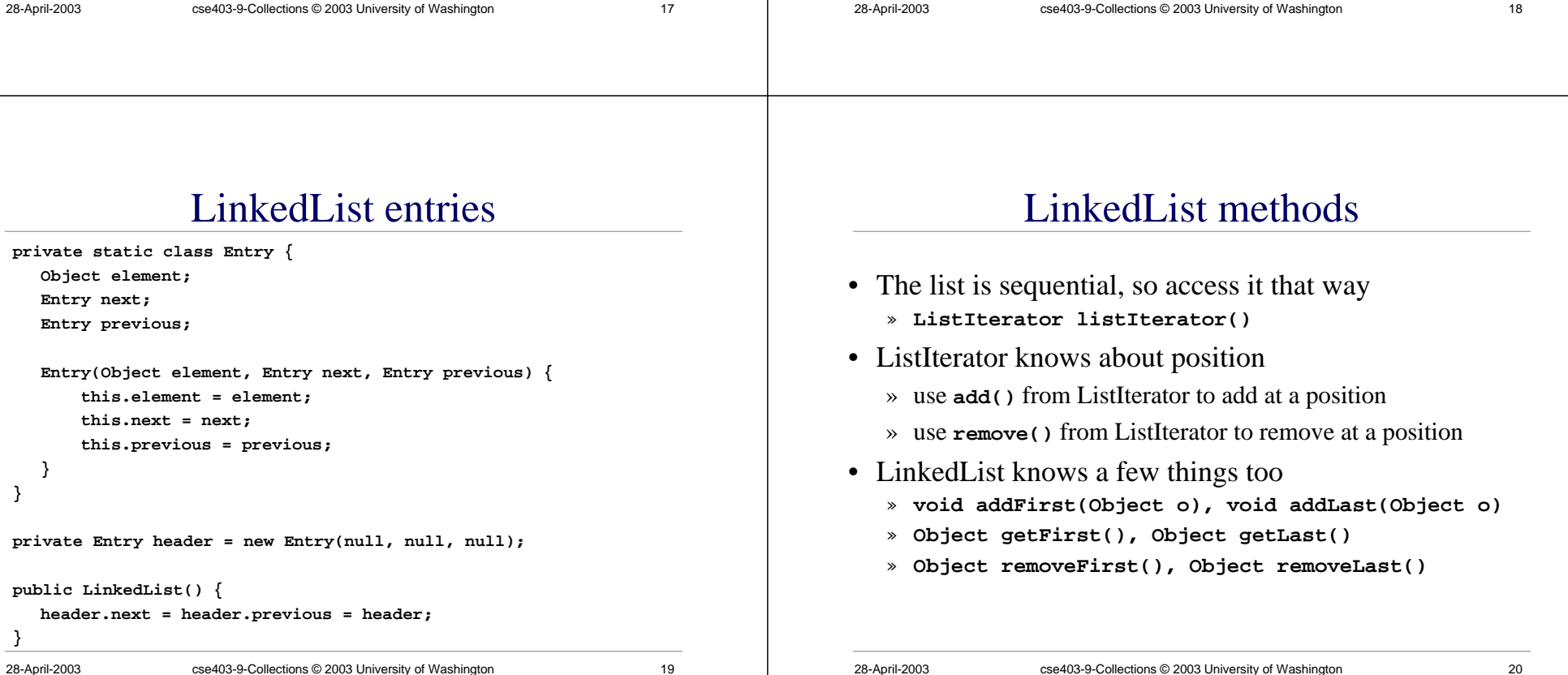

### Set Interface Context

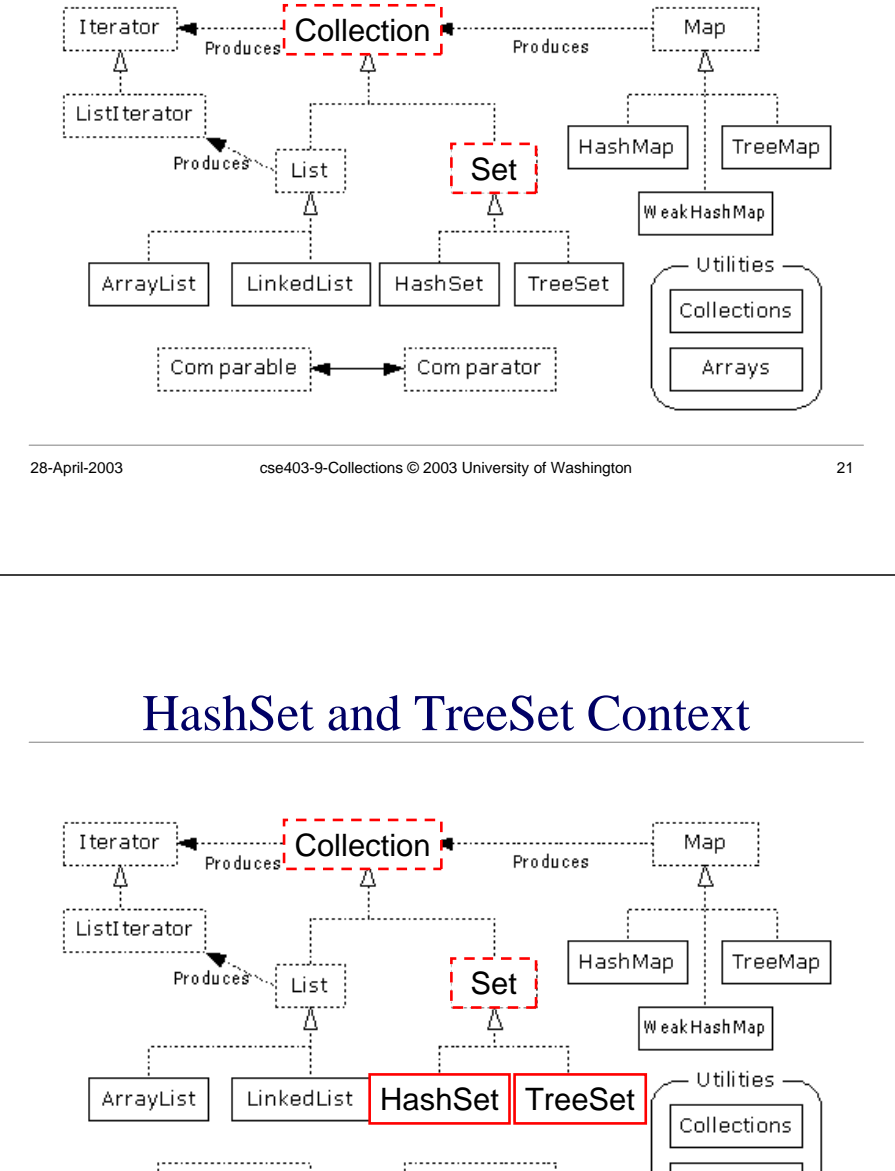

#### Set Interface

- Same methods as Collection
	- » different contract no duplicate entries
- Defines two fundamental methods
	- » **boolean add(Object o)** reject duplicates
	- » **Iterator iterator()**
- Provides an Iterator to step through the elements in the Set
	- » No guaranteed order in the basic Set interface
	- » There is a SortedSet interface that extends Set
- 

28-April-2003 cse403-9-Collections © 2003 University of Washington 22

#### HashSet

- Find and add elements very quickly » uses hashing implementation in HashMap
- Hashing uses an array of linked lists
	- » The **hashCode()** is used to index into the array
	- » Then **equals()** is used to determine if element is in the (short) list of elements at that index
- No order imposed on elements
- The **hashCode()** method and the **equals()** method must be compatible
	- » if two objects are equal, they must have the same **hashCode()** value

28-April-2003 cse403-9-Collections © 2003 University of Washington 23

Comparable Arrays Com parator

#### **TreeSet**

- Elements can be inserted in any order
- The TreeSet stores them in order
	- » Red-Black Trees out of Cormen-Leiserson-Rivest
- An iterator always presents them in order
- Default order is defined by natural order
	- » objects implement the Comparable interface
	- » TreeSet uses **compareTo(Object o)** to sort
- Can use a different Comparator
	- » provide Comparator to the TreeSet constructor

#### Map Interface Context

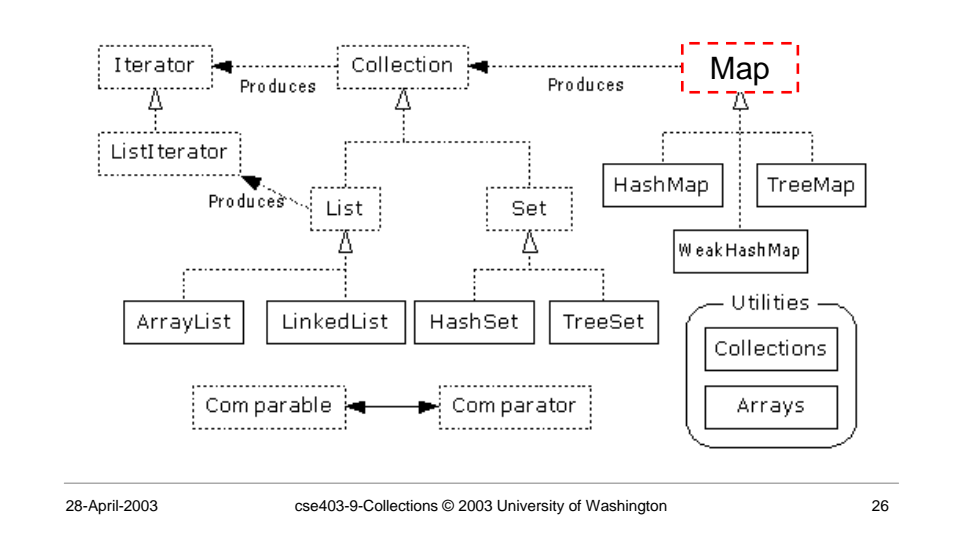

#### Map Interface

28-April-2003 cse403-9-Collections © 2003 University of Washington 25

- Stores key/value pairs
- Maps from the key to the value
- Keys are unique
	- » a single key only appears once in the Map
	- » a key can map to only one value
- Values do not have to be unique

#### Map methods

**Object put(Object key, Object value) Object get(Object key) Object remove(Object key) boolean containsKey(Object key) boolean containsValue(Object value) int size() boolean isEmpty()**

### Map views

- A means of iterating over the keys and values in a Map
- **Set keySet()**
	- » returns the Set of keys contained in the Map
- **Collection values()**
	- » returns the Collection of values contained in the Map. This Collection is not a Set, as multiple keys can map to the same value.
- **Set entrySet()**
	- » returns the Set of key-value pairs contained in the Map. The Map interface provides a small nested interface called Map.Entry that is the type of the elements in this Set.

28-April-2003 cse403-9-Collections © 2003 University of Washington 29

## HashMap and TreeMap

- HashMap
	- » The keys are a set unique, unordered
	- » Fast
- TreeMap
	- » The keys are a set unique, ordered
	- » Same options for ordering as a TreeSet
		- *Natural order (Comparable, compareTo(Object))*
		- *Special order (Comparator, compare(Object, Object))*

## HashMap and TreeMap Context

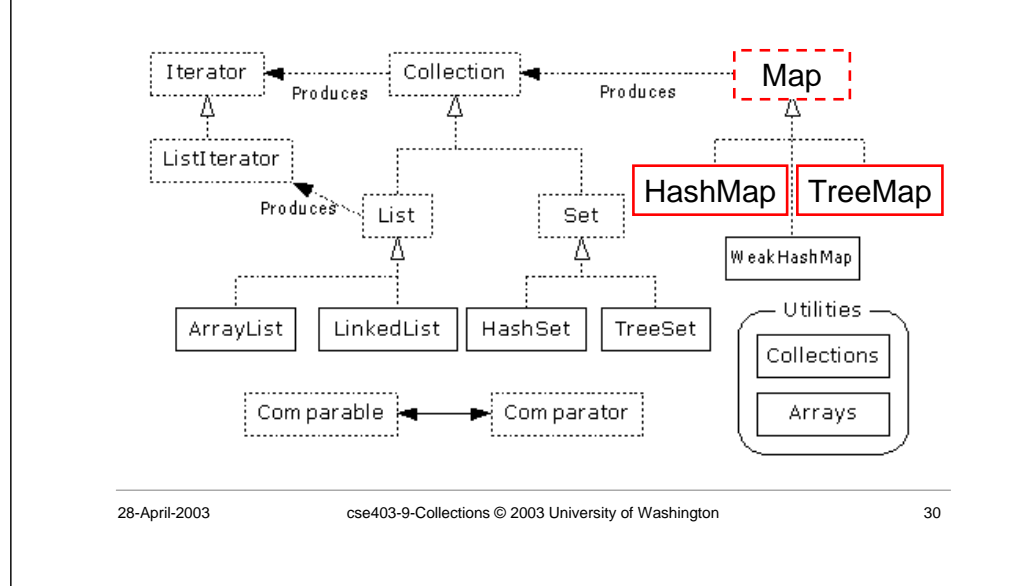

#### Bulk Operations

• In addition to the basic operations, a Collection may provide "bulk" operations

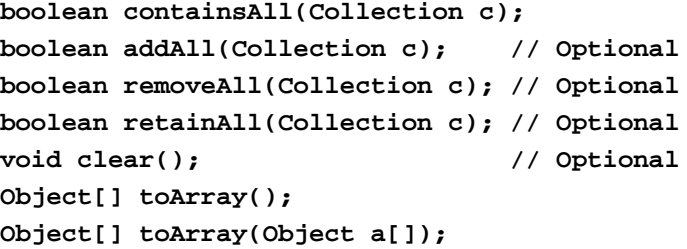

#### Utilities Context

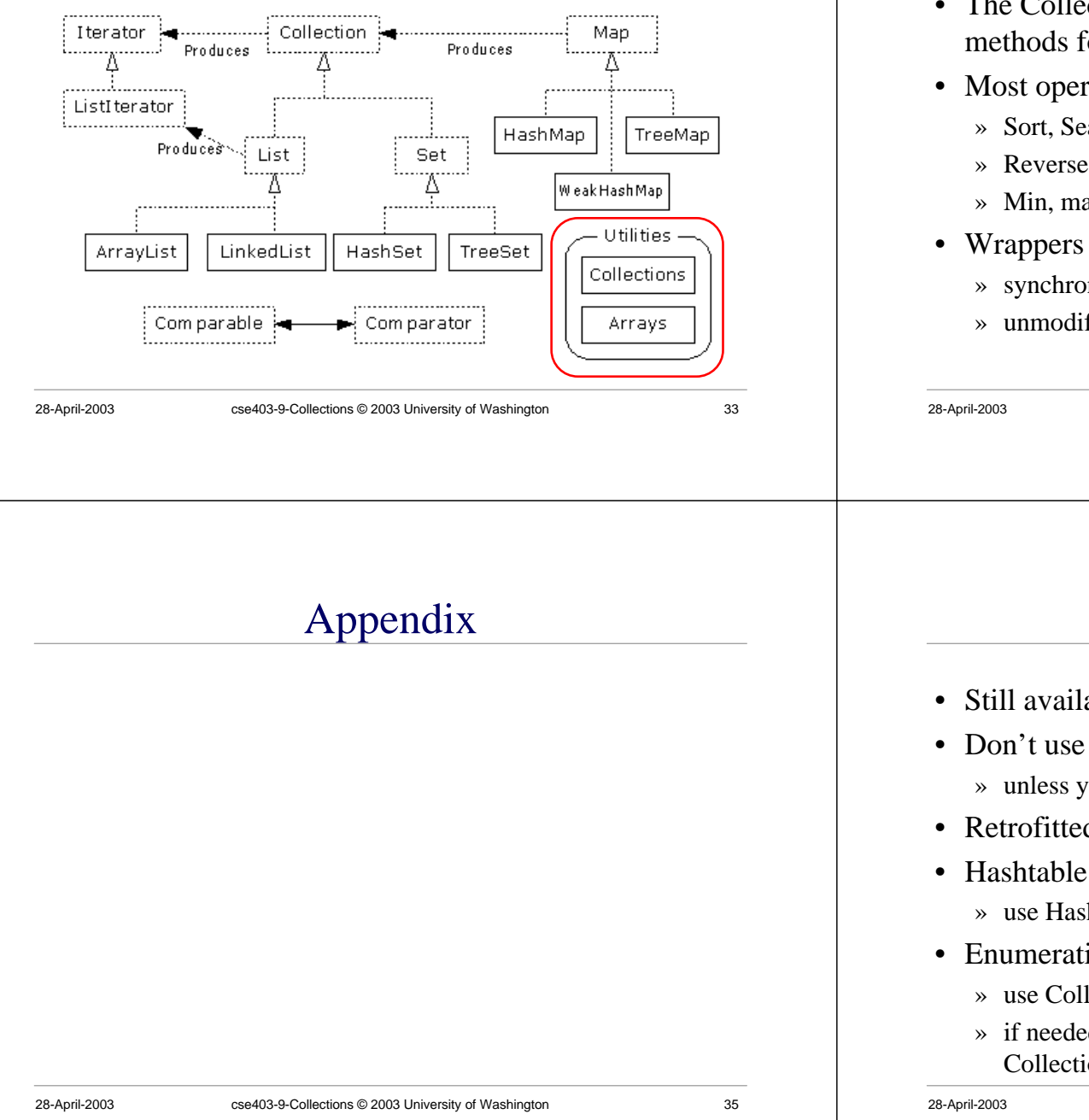

#### **Utilities**

- The Collections class provides a number of static methods for fundamental algorithms
- Most operate on Lists, some on all Collections
	- » Sort, Search, Shuffle
	- » Reverse, fill, copy
	- » Min, max
	- » synchronized Collections, Lists, Sets, etc
	- » unmodifiable Collections, Lists, Sets, etc
- 

28-April-2003 cse403-9-Collections © 2003 University of Washington 34

## Legacy classes

- Still available
- Don't use for new development » unless you have to, eg, J2ME, J2EE in some cases
- Retrofitted into Collections framework
- - » use HashMap
- Enumeration
	- » use Collections and Iterators
	- » if needed, can get an Enumeration with Collections.enumeration(Collection c)

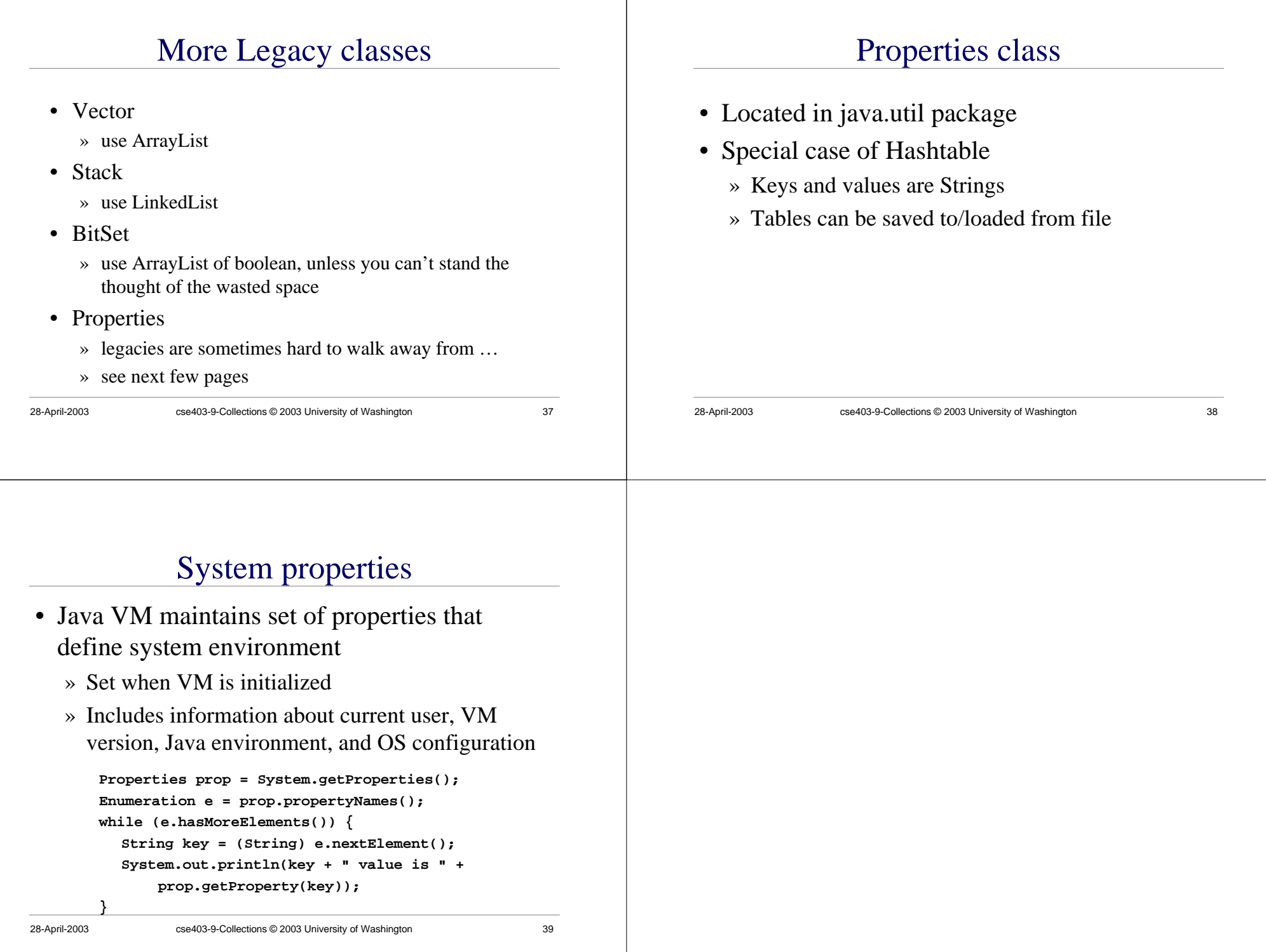